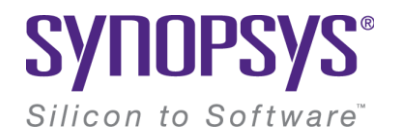

## **Effective Programming Models for Embedded Vision Processing**

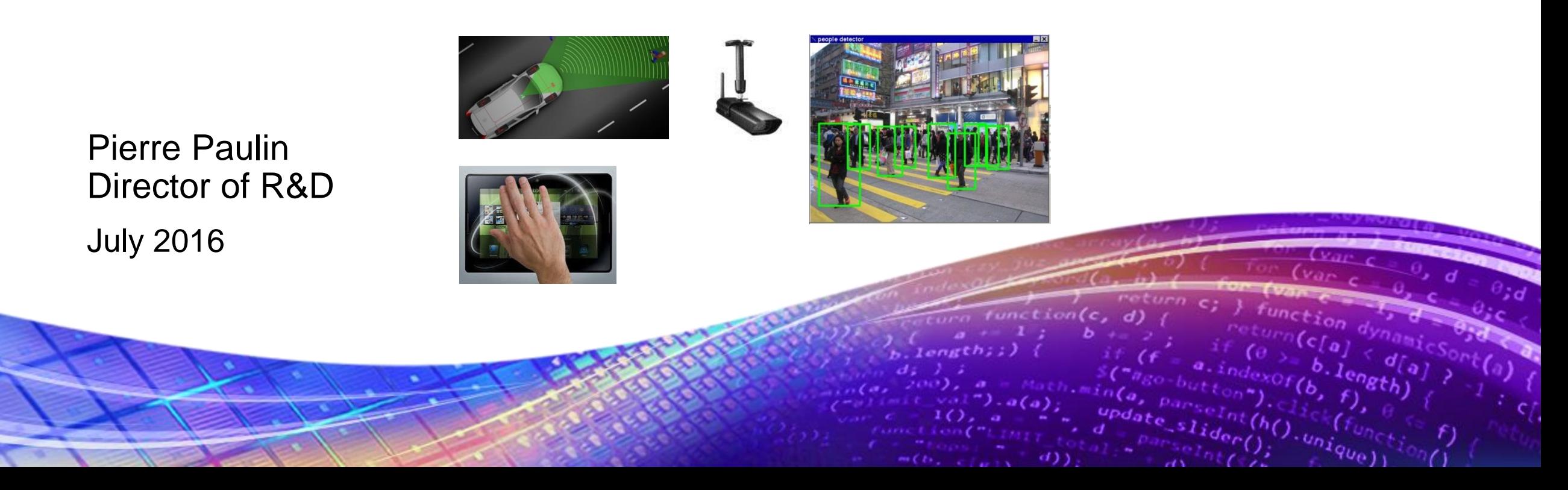

# **Outline**

•EV6 Embedded Vision Processor Overview

### •EV Programming Tools

- –OpenVX runtime
- –OpenCL C with auto-vectorization
- –CNN programming tools

# **EV6x Scalable Embedded Vision Processors**

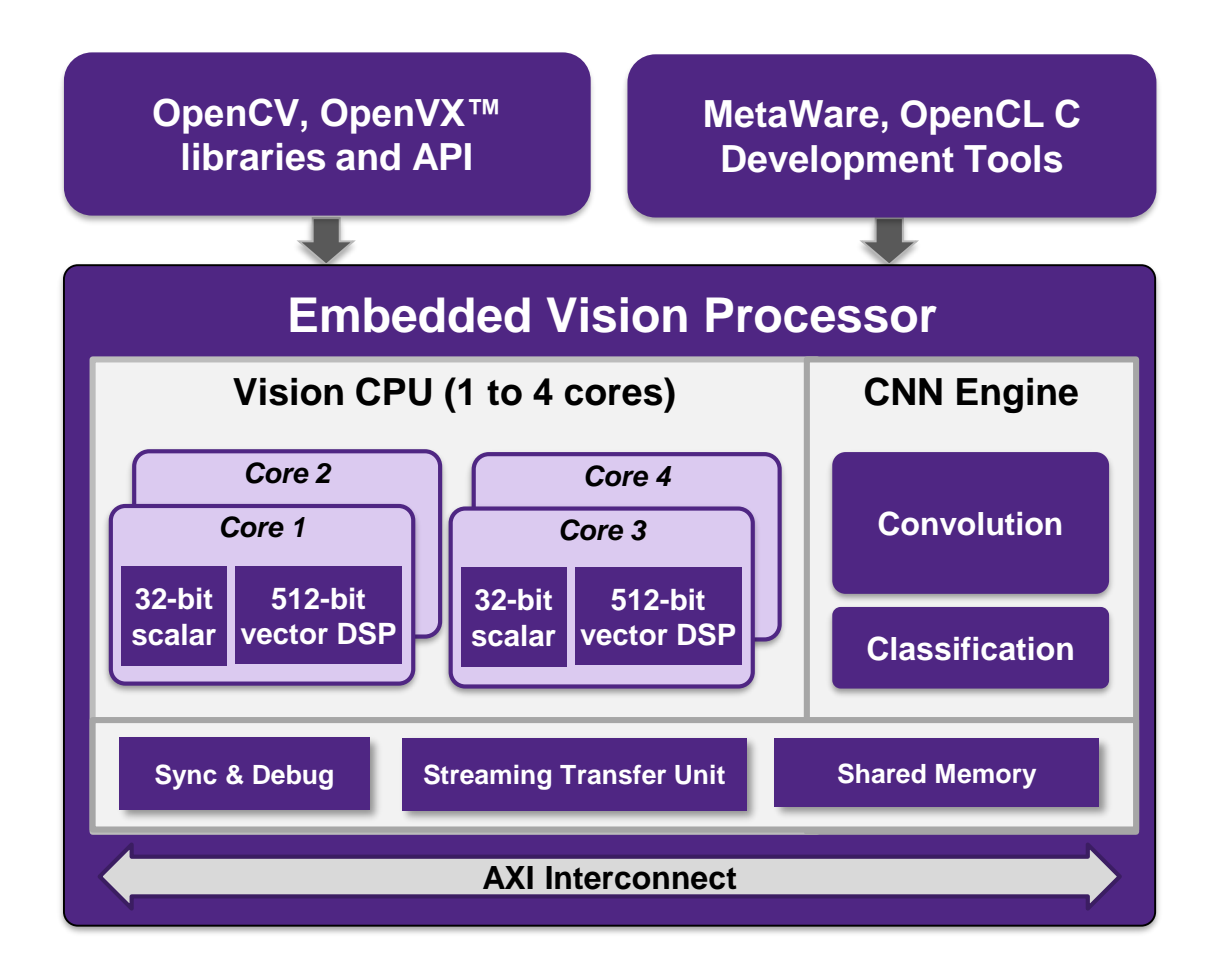

- Highly integrated and configurable
	- Configurable scalar, vector DSP and convolutional neural network (CNN) architecture
	- Supports 1080p 4K vision streams
- User scalable for optimum performance
	- 1 to 4 Vision CPU cores
	- Programmable CNN engine
- State-of-the-art performance-efficiency
- High productivity toolset
	- OpenCV, OpenVX, OpenCL C

# **EV Processor Programming Tools**

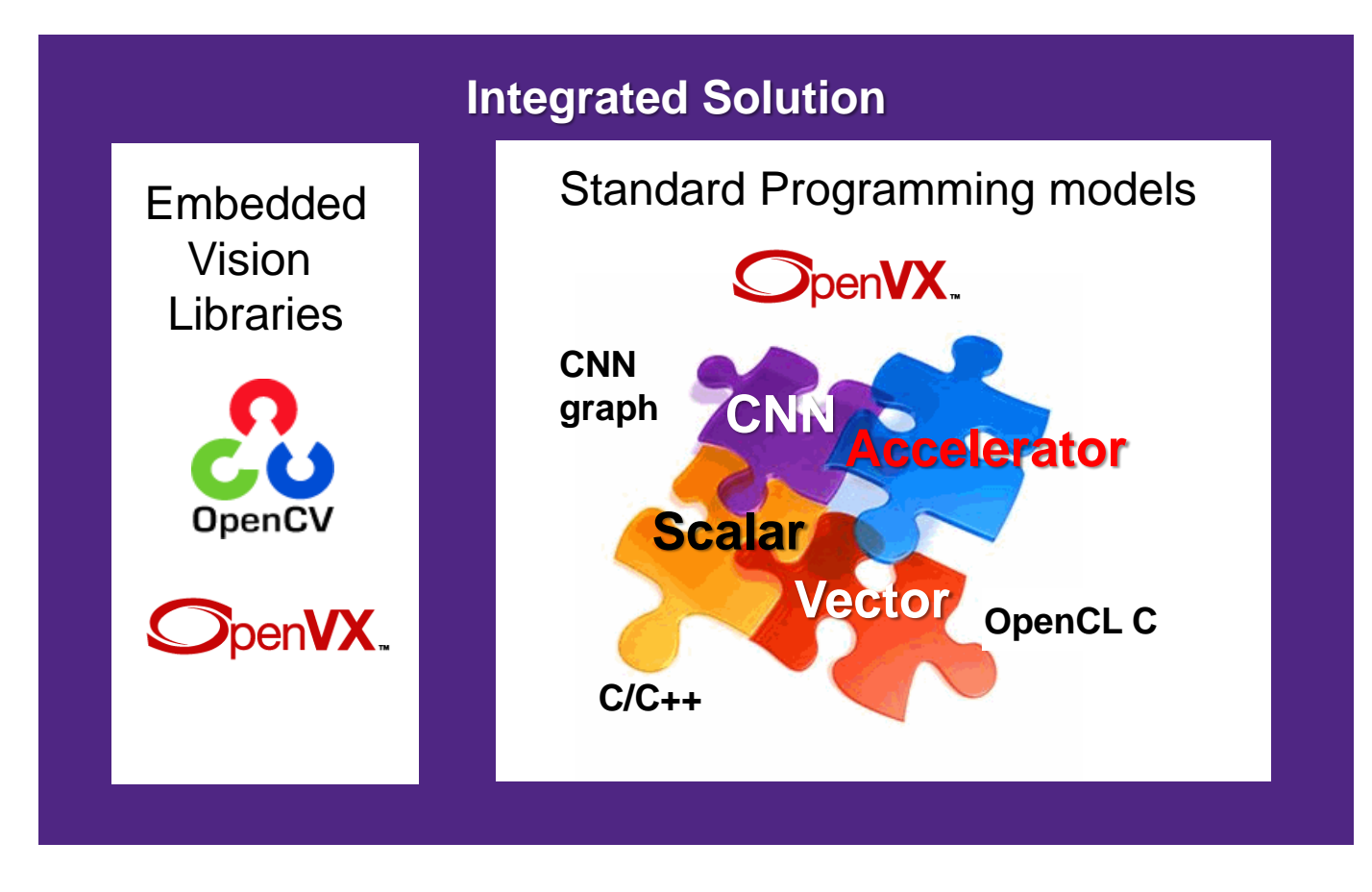

- Embedded vision algorithms
	- Very dynamic space
	- High levels of innovation
	- High differentiation
- High-productivity tools provide strong competitive advantage

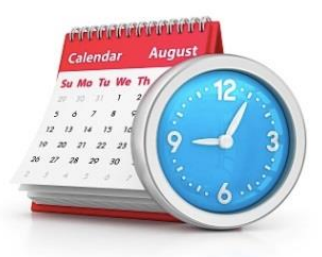

Lever[age standards fo](http://www.google.com/url?sa=i&rct=j&q=&esrc=s&source=images&cd=&cad=rja&uact=8&ved=0ahUKEwiOma_39aTJAhWLOz4KHW9QACUQjRwIBw&url=http://www.scsk12.org/schools/mcsprepnw.aca/site/calendar.shtml&psig=AFQjCNEd3qQbBSnwLRd0j3RYH55Fruz65A&ust=1448312277290004)r better portability

# **High Productivity Tools Increase Flexibility**

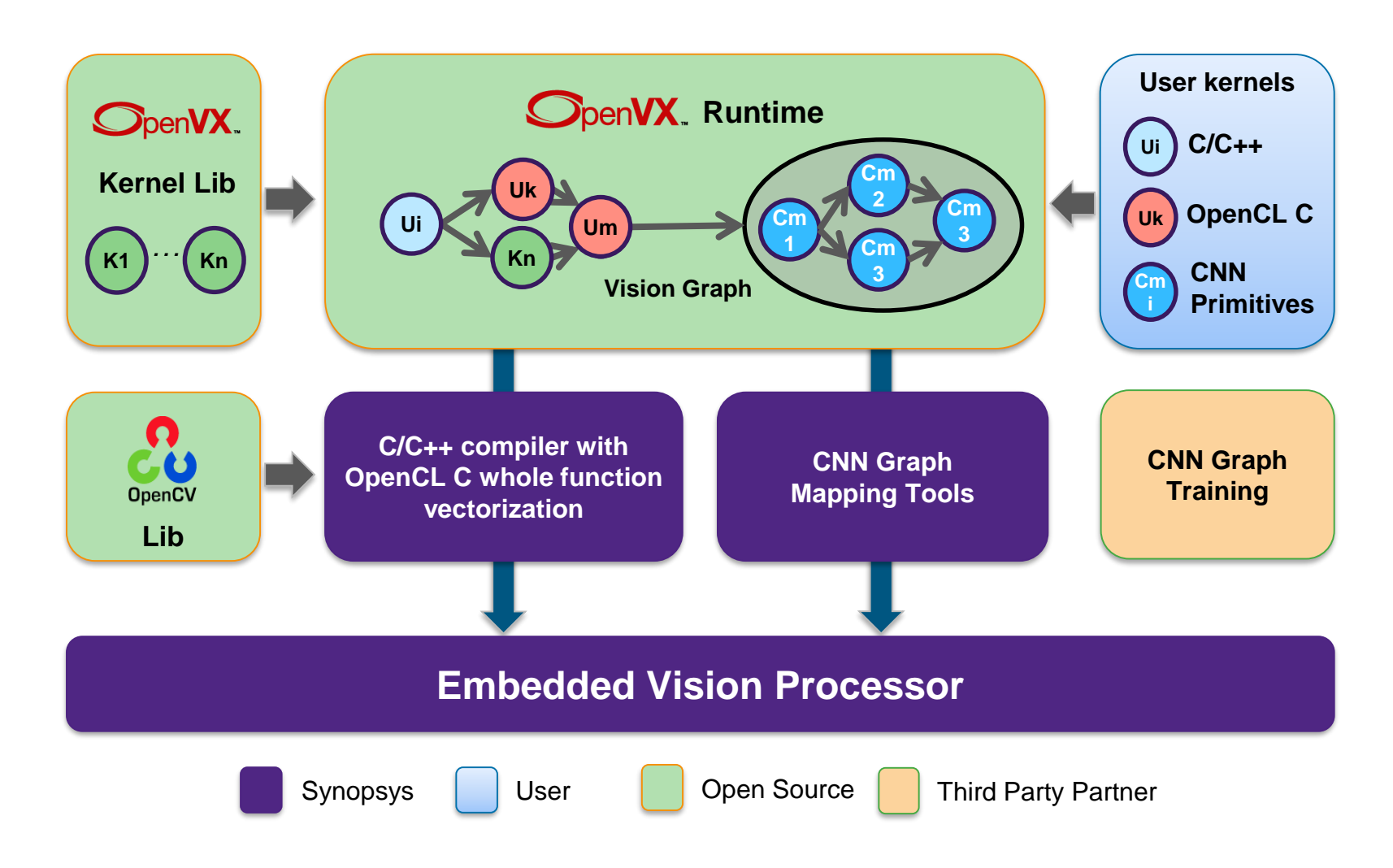

- OpenVX eases vision graph development
- OpenCV open source library of 2500 vision algorithms helps build vision applications
- MetaWare C/C++ compiler delivers optimize program coding
- OpenCL C instructions with whole function vectorization simplifies DSP programming
- CNN graph mapping tools automate CNN programming

# **Graph Mapping in EV Processor**

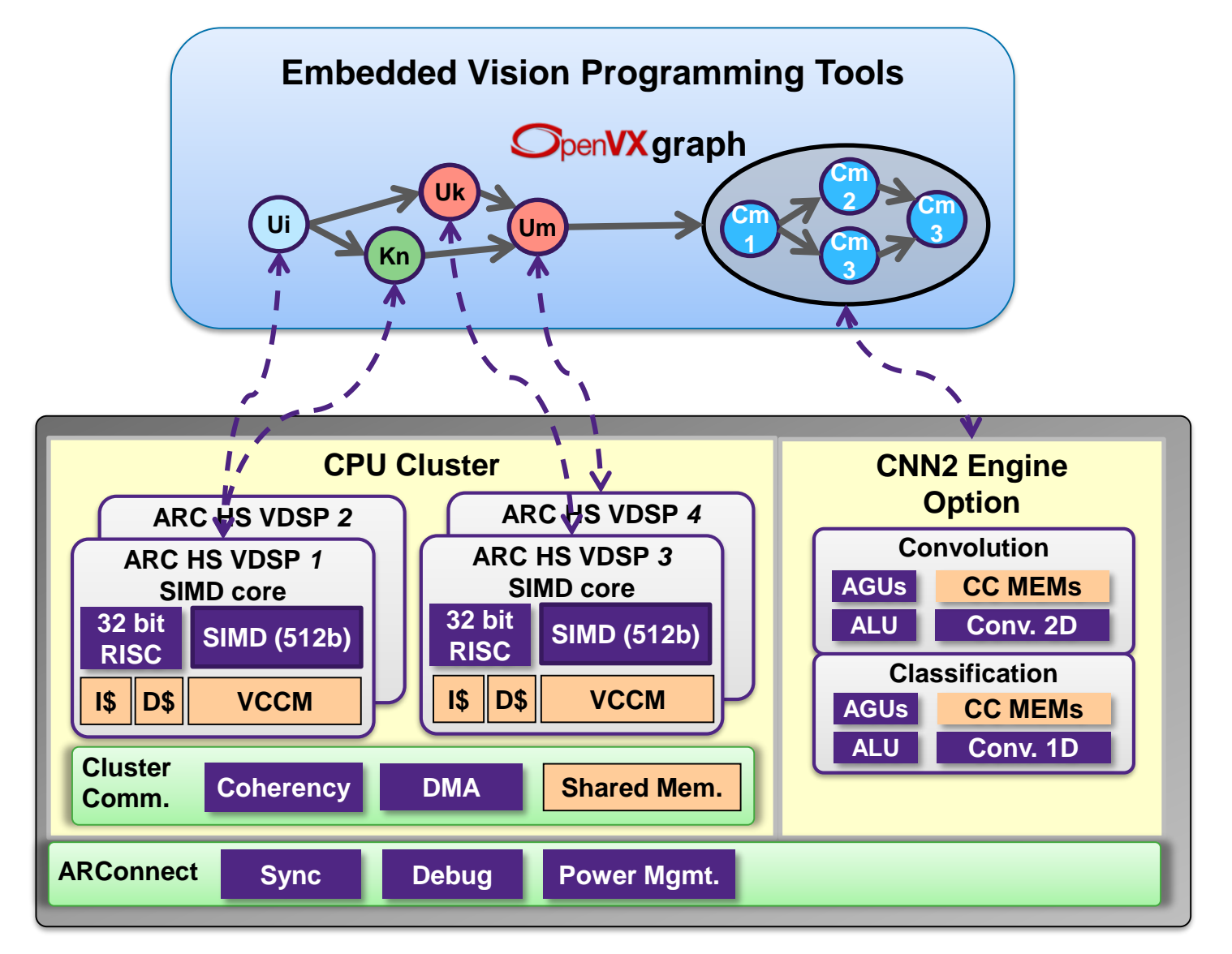

- Runtime performs OpenVX node to processor core assignment and load balancing
	- Option for user-guided assignment
	- Frame or tile-based
- Automatic insertion of communication buffers and memory allocation
	- Option for user-guided memory allocation
	- Extensible to customer H/W accelerators

# **SpenVX.** Tiling in EV Processor

*Reducing memory size and power*

• Logical Model

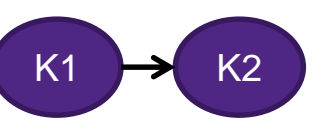

- Data flow between Kernels
- Classical OpenCL Kernel Implementation
	- Host-Device frame buffer movement
	- Efficiency/memory size/power issues!

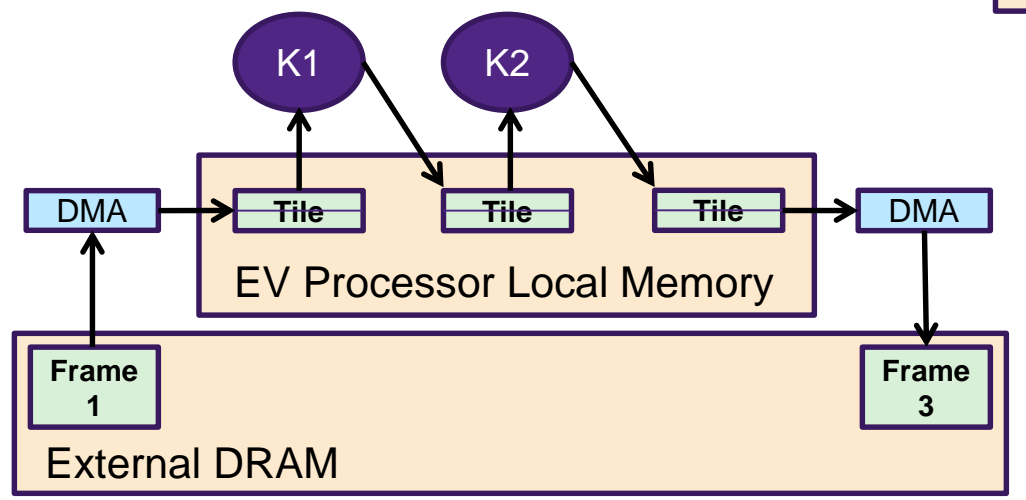

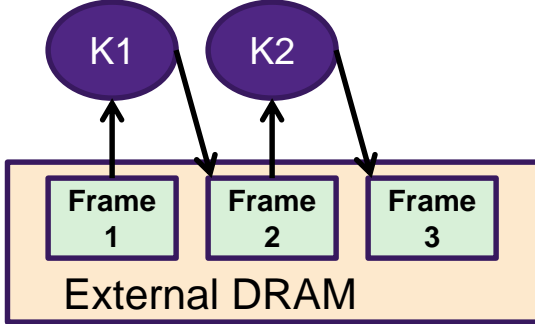

- EV Proc. tiled implementation
	- Data "tunneled" through small(er) local vector memory
	- Enhanced OpenVX/OpenCL runtime
	- Runtime calls kernels directly
	- No round-trip to host

# **OpenCL™ C Whole Function Vectorization**

*OpenCL 2.0, embedded profile*

The compiler maps OpenCL C kernel on all the SIMD lanes

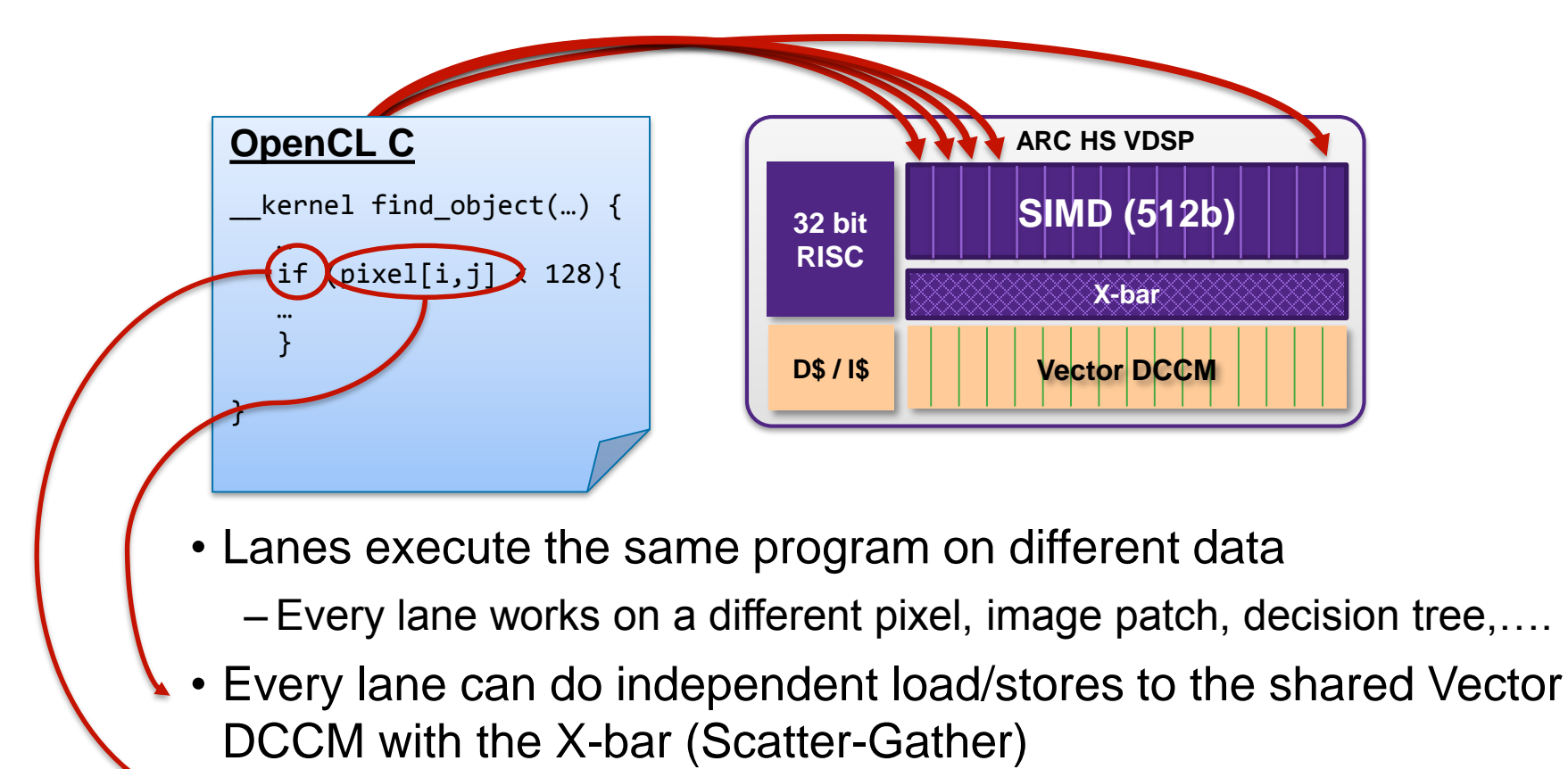

• Lane-dependent control-flow is mapped to predicated execution

### **Scalar, OpenCL C, and Manual Vector code: an Example**

#### Value = high productivity for high performance code.

- Software developer to write algorithms in Scalar C code
- Standard OpenCL syntax can be used to quide the compiler in vectorizing any loop

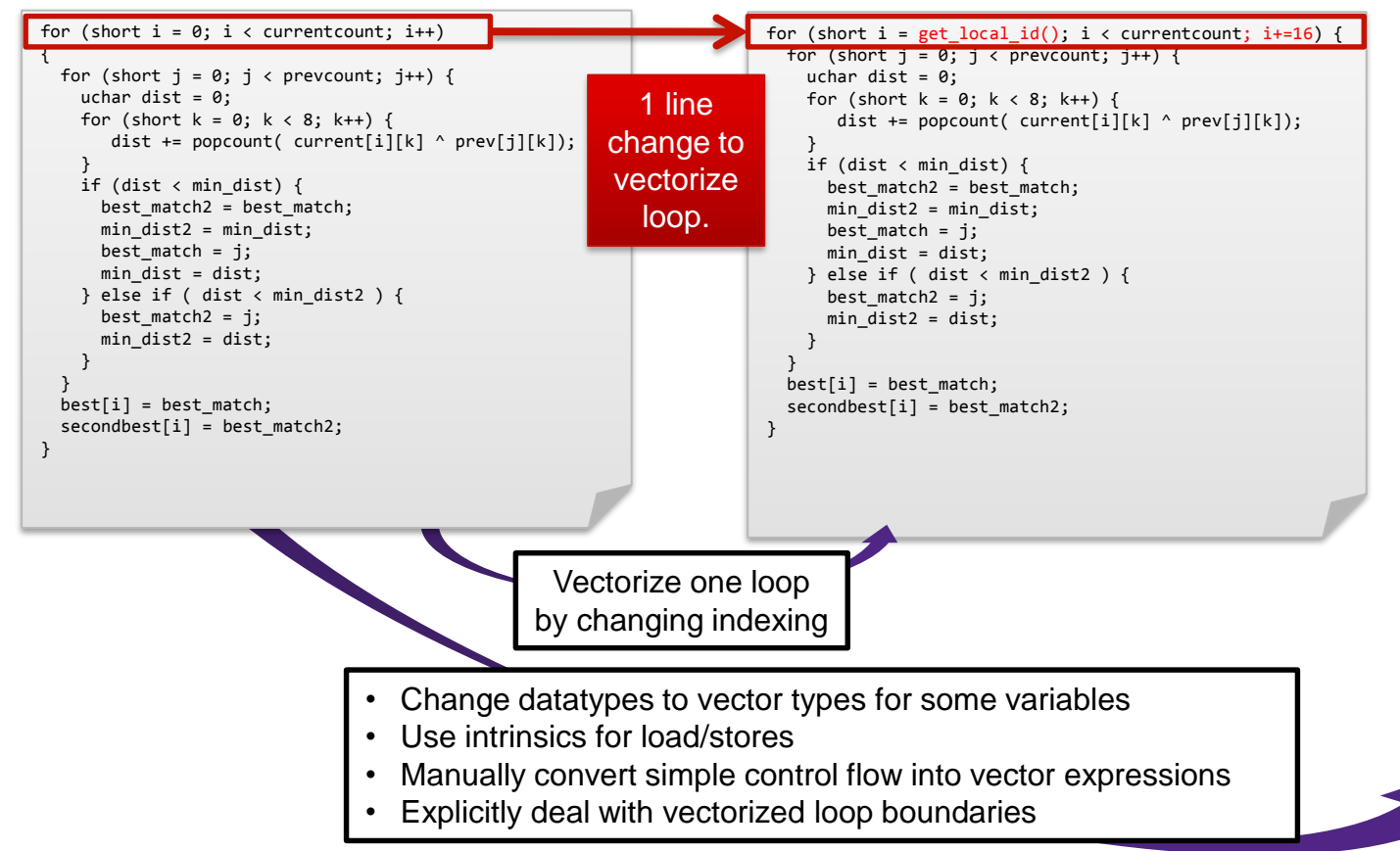

#### Scalar C code **C** C C C C C C C CODE Manually Vectorized Code

short32 id  $32 = (short32)(0, 1, 2, 3, 4, 5, 6, 7, 8,$ 9, 10, 11, 12, 13, 14, 15, 16, 17, 18, 19, 20, 21, 22, 23, 24, 25, 26, 27, 28, 29, 30, 31); for (ushort  $i = 0$ ;  $i \lt$  currentcount;  $i+=32$ ) { short32 offsets =  $(i + id 32) * 16$ ; ushort32 vcurrent[16]; ushort32 mask = offsets < currentcount; for (ushort  $k = 0$ ;  $k < 16$ ;  $k++)$  { vcurrent[k] = vgather32(mask, current, offsets++); } for (ushort  $j = 0$ ;  $j <$  prevcount;  $j++)$  { ushort $32$  dist = 0; for (ushort  $k = 0$ ;  $k < 16$ ;  $k++)$  { dist += popcount(vcurrent[k]  $\land$  prev[j][k]); } short32 found best match = dist < min dist; short32 found best match2 = dist < min dist2; found best match2 &= ! found best match; best match2 = found\_best\_match? best\_match : found best match2? j : best match2;  $min$  dist2 = found\_best\_match? min\_dist : found\_best\_match2? dist : min\_dist2; best match = found best match? j : best match; min dist  $=$  found best match? dist : min dist; } vstore32(mask, best\_match, 0, &best[i]); vstore32(mask, best match2, 0, &secondbest[i]); }

}

# **CNN Programming Tools**

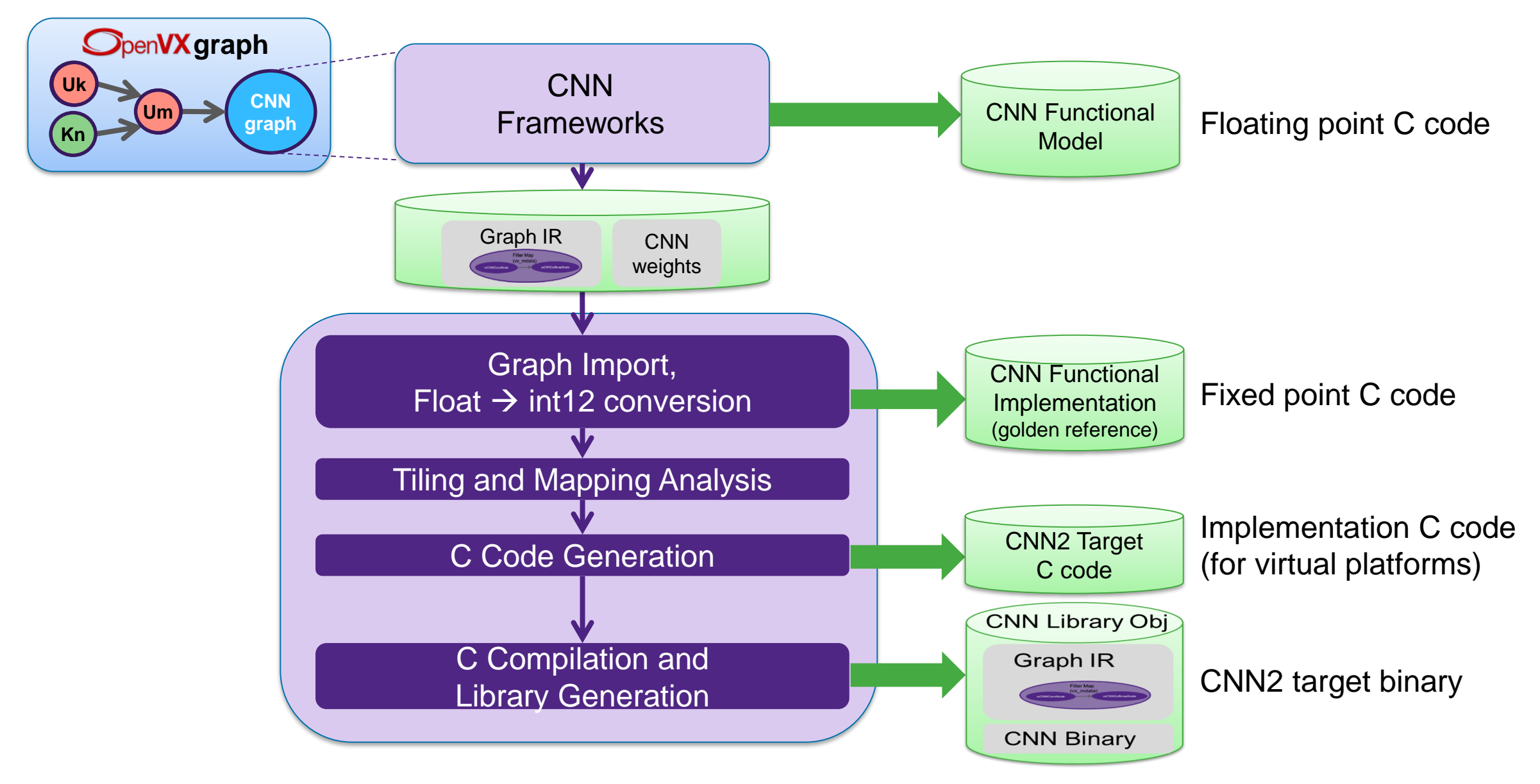

# **Conclusions**

• High productivity is essential in dynamic vision market

- OpenVX becoming de facto standard for high-level vision applications
	- –Leveraged in EV Programming Tools for automation of load balancing, data communication and synchronization
- OpenCL C
	- –Offers right semantics for effective use of data level parallelism
	- –Enables powerful whole function auto-vectorization

### • CNN Programming

–Optimized code generation on CNN engine from high-level CNN graph description

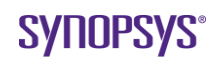

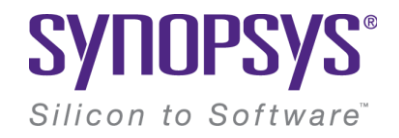

# **Thank You**

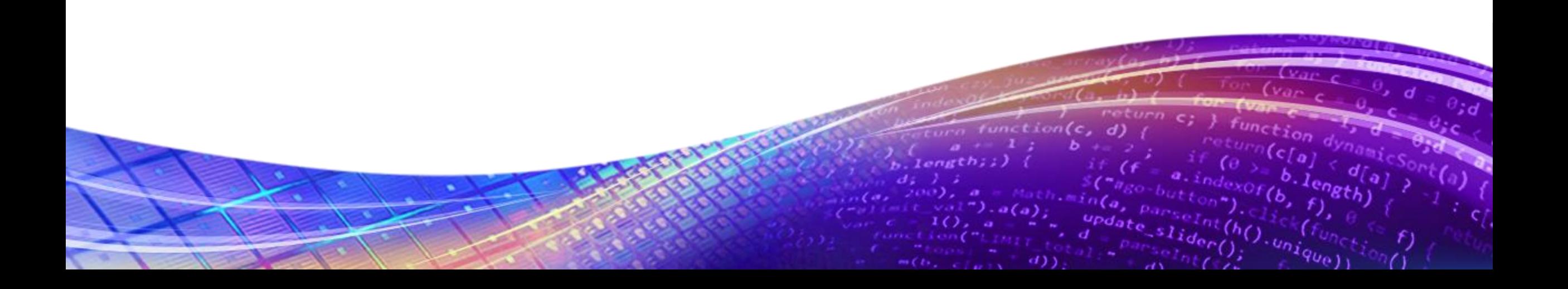